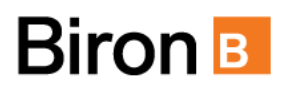

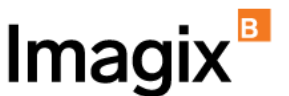

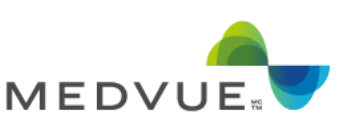

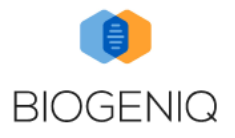

# **POLITIQUE DE COOKIE**

La présente politique complète notre *Politique de vie privée*. La présente politique décrit comment nous utilisons les témoins et s'applique à tous les sites Web associés à Biron Groupe Santé inc, toutes les sociétés affiliées et toutes les cliniques ou sociétés partenaires (et leurs filiales respectives), dont les principales sont Biron laboratoire médical, Biron soins du sommeil, Biron santé en entreprise et BiogeniQ, ainsi que les cliniques partenaires en imagerie médicale qui exercent leurs activités sous les bannières Imagix et Medvue (désignés collectivement « Biron »).

Lorsque vous visitez les sites et application Web de Biron (ci-après le « Site Web Biron ») ou interagissez ceux-ci, Biron et ses partenaires autorisés peuvent utiliser des fichiers témoins (cookies) et d'autres outils similaires. Nous utilisons les témoins et des outils similaires pour améliorer la performance du site Web et bonifier votre expérience.

## Qu'est-ce qu'un fichier témoin?

Les fichiers témoins sont des petits fichiers textes stockés sur l'ordinateur ou le périphérique d'un utilisateur lorsqu'il visite un site web. Les cookies sont largement utilisés pour collecter des informations sur les préférences des utilisateurs, leurs activités de navigation et d'autres données pertinentes. Ces fichiers permettent aux sites web de reconnaître les utilisateurs lors de leurs visites ultérieures, ce qui facilite la personnalisation de l'expérience en ligne, l'amélioration de la convivialité du site et la collecte d'informations utiles pour les propriétaires de sites. La plupart des témoins ne collecteront pas de renseignements qui vous identifient, mais recueilleront plutôt des renseignements généraux comme la façon dont les utilisateurs accèdent au Site Web Biron et comment ils l'utilisent.

Les témoins peuvent être utilisés à diverses fins, notamment l'analyse du trafic, la personnalisation du contenu, la gestion des sessions utilisateur, la publicité ciblée, et bien d'autres. Les utilisateurs ont souvent la possibilité de contrôler l'acceptation des cookies via les paramètres de leur navigateur web.

## Quels sont les types de fichiers témoin que nous utilisons?

Temporaire ou de session : Les fichiers témoins temporaires ou de session sont conservés dans la mémoire temporaire de l'utilisateur ou de ses périphériques. Ces fichiers témoins permettent d'établir des liens entre les actions d'un utilisateur au cours d'une session de navigation, d'une page à l'autre. Les liens se font de l'ouverture de la fenêtre du navigateur jusqu'à sa fermeture. À la fermeture de la fenêtre de navigation, les fichiers temporaires ou de session sont supprimés.

Permanent ou persistant : Les fichiers témoins permanents ou persistants demeurent sur l'appareil de l'utilisateur d'une session de navigation à l'autre. Contrairement aux cookies de session, qui expirent dès que l'utilisateur ferme son navigateur, les cookies permanents restent enregistrés pendant une période définie, déterminée par le site web émetteur ou le développeur. Ces cookies persistent même lorsque l'utilisateur quitte le site web ou éteint son ordinateur, ce qui signifie qu'ils peuvent être utilisés pour suivre et reconnaître l'utilisateur lors de ses visites ultérieures sur le même site.

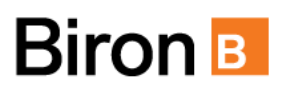

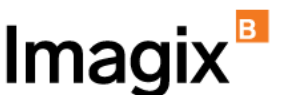

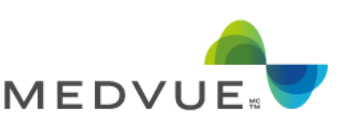

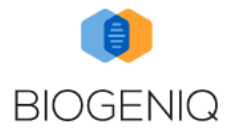

## Consentement relatif aux fichiers témoins

Dans certaines juridictions, la loi prévoit que nous ne pouvons stocker les fichiers témoins sur votre appareil que s'ils sont obligatoirement nécessaires au fonctionnement de ce site. Nous qualifions ces fichiers témoins d'obligatoire. Pour tous les autres types de fichiers témoins, nous avons besoin de votre consentement. Il est possible de paramétrer les fichiers témoins à l'aide de la bannière apparaissant sur le Site Web Biron ou directement à même votre navigateur Web. Si vous souhaitez en savoir davantage sur le sujet, de nombreux navigateurs fournissent de l'information en accédant au menu Aide sous la rubrique contenant le terme Cookies Sous réserve que le fichier témoin soit obligatoire au fonctionnement du Site Web Biron, vous pouvez, à tout moment, bloquer, retirer ou modifier votre consentement à l'utilisation de fichiers témoins (cookies). Cependant si vous refusez des fichiers témoins fonctionnels, le Site Web Biron pourrait ne fonctionner que partiellement ou avec difficulté.

### Notre utilisation des fichiers témoins

Les informations apparaissant à la bannière de fichiers témoins (*cookies*) visent la transparence de nos activités. Nous souhaitons que vous puissiez comprendre comment ils sont utilisés pour améliorer votre expérience Web et choisir de manière libre et éclairée si vous autorisez leur utilisation. Rappelons que si vous souhaitez bloquer, contrôler et supprimer les cookies, vous pouvez toujours user des paramètres de votre navigateur Web.

Vous trouverez dans le tableau ci-dessous la liste des fichiers témoins utilisés sur nos sites Web. Veuillez noter que notre politique relative aux témoins de connexion est sujette à des modifications périodiques, et la liste des témoins de connexion utilisés sur le Site Web Biron est susceptible de changements sans préavis. Nous envisageons une révision ou une mise à jour annuelle ou biannuelle de notre politique relative aux témoins de connexion.

## **Obligatoire**

Ces fichiers témoins sont nécessaires fonctionnement du site Web, ils permettent des fonctionnalités comme les paniers d'achats et le fonctionnement technique du site Web. Les fichiers témoins, identifiant de votre appareil et autres informations peuvent être stockés ou consulté sur votre appareil pour les finalités qui vous sont présentées.

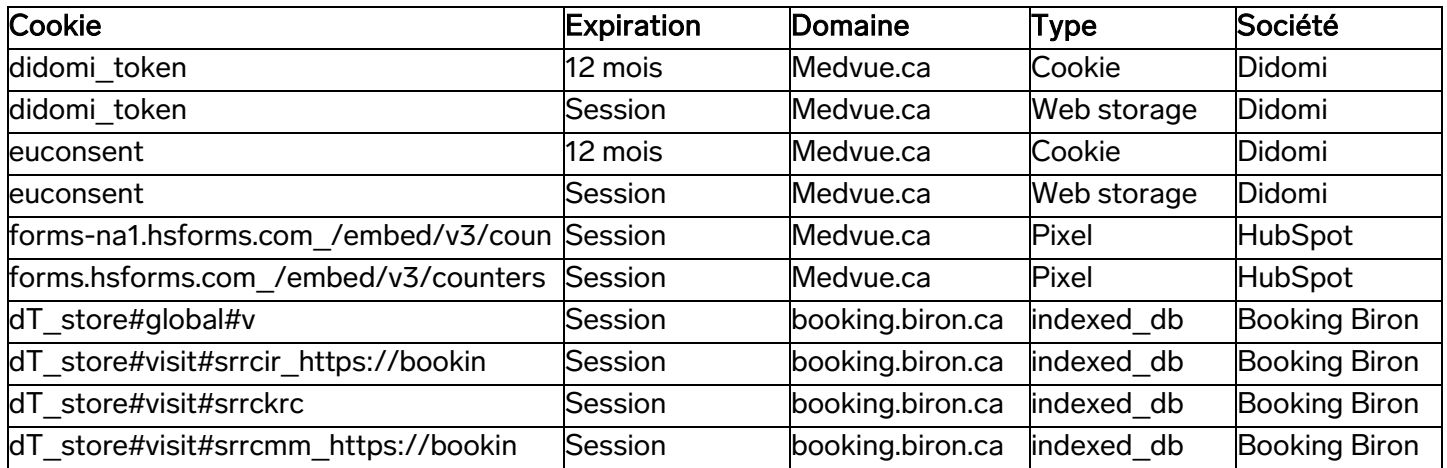

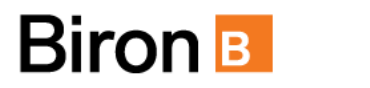

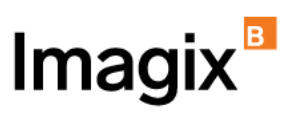

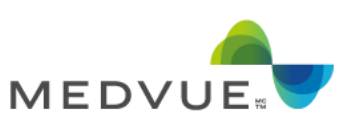

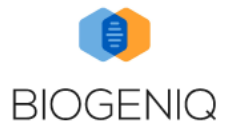

# **Expérience**

Ces fichiers témoins sont utilisés pour optimiser l'expérience sur le site Web et incluent des options sélectionnées par l'utilisateur, des aides à la navigation, etc.

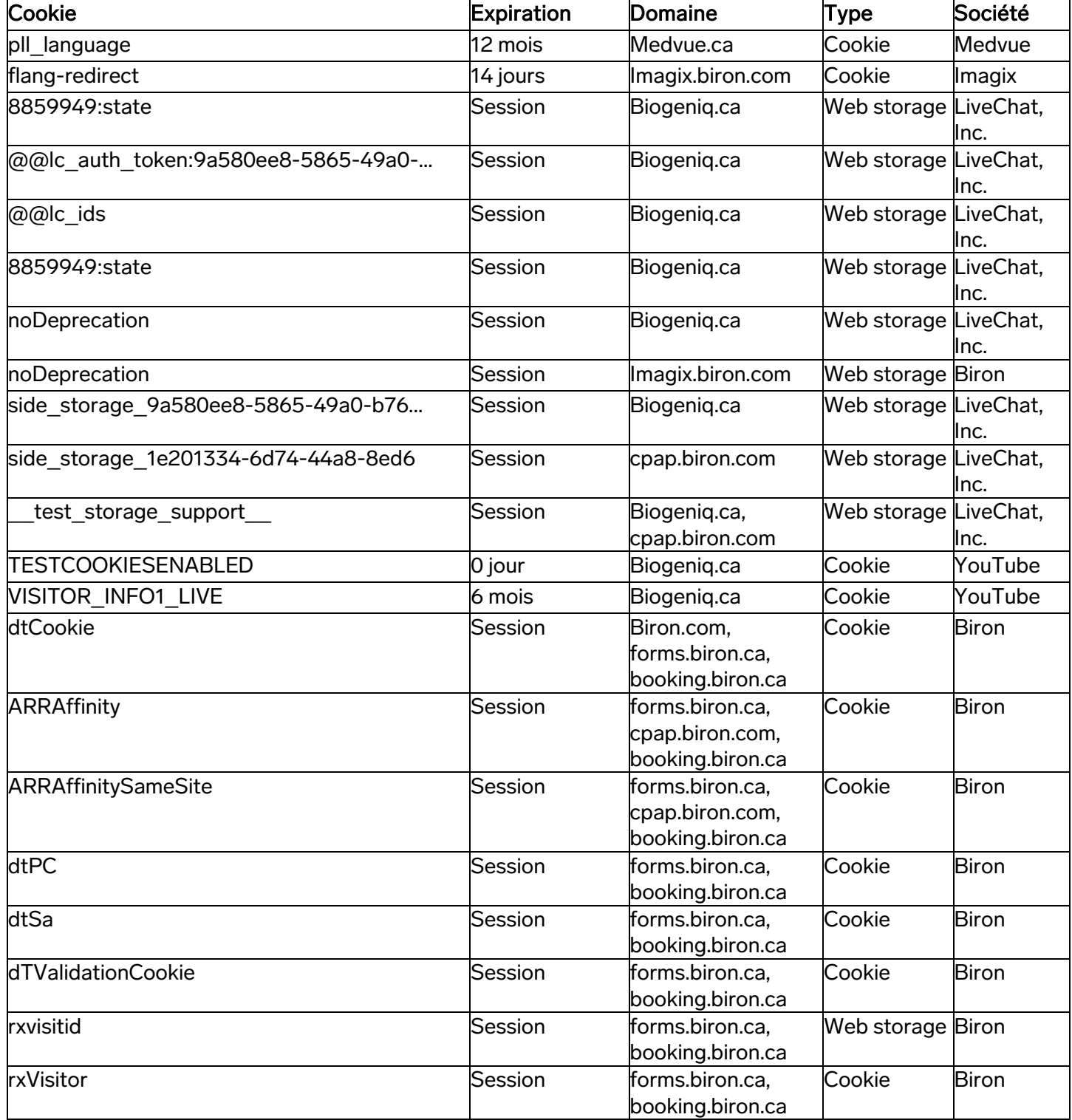

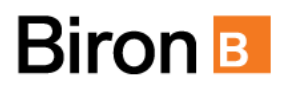

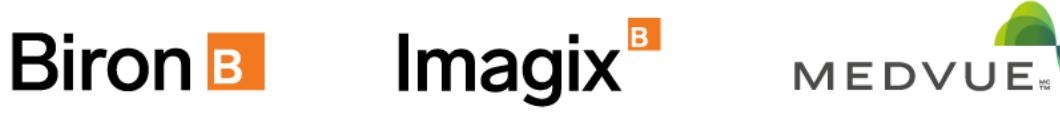

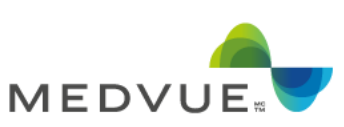

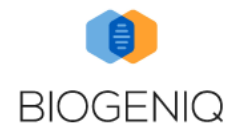

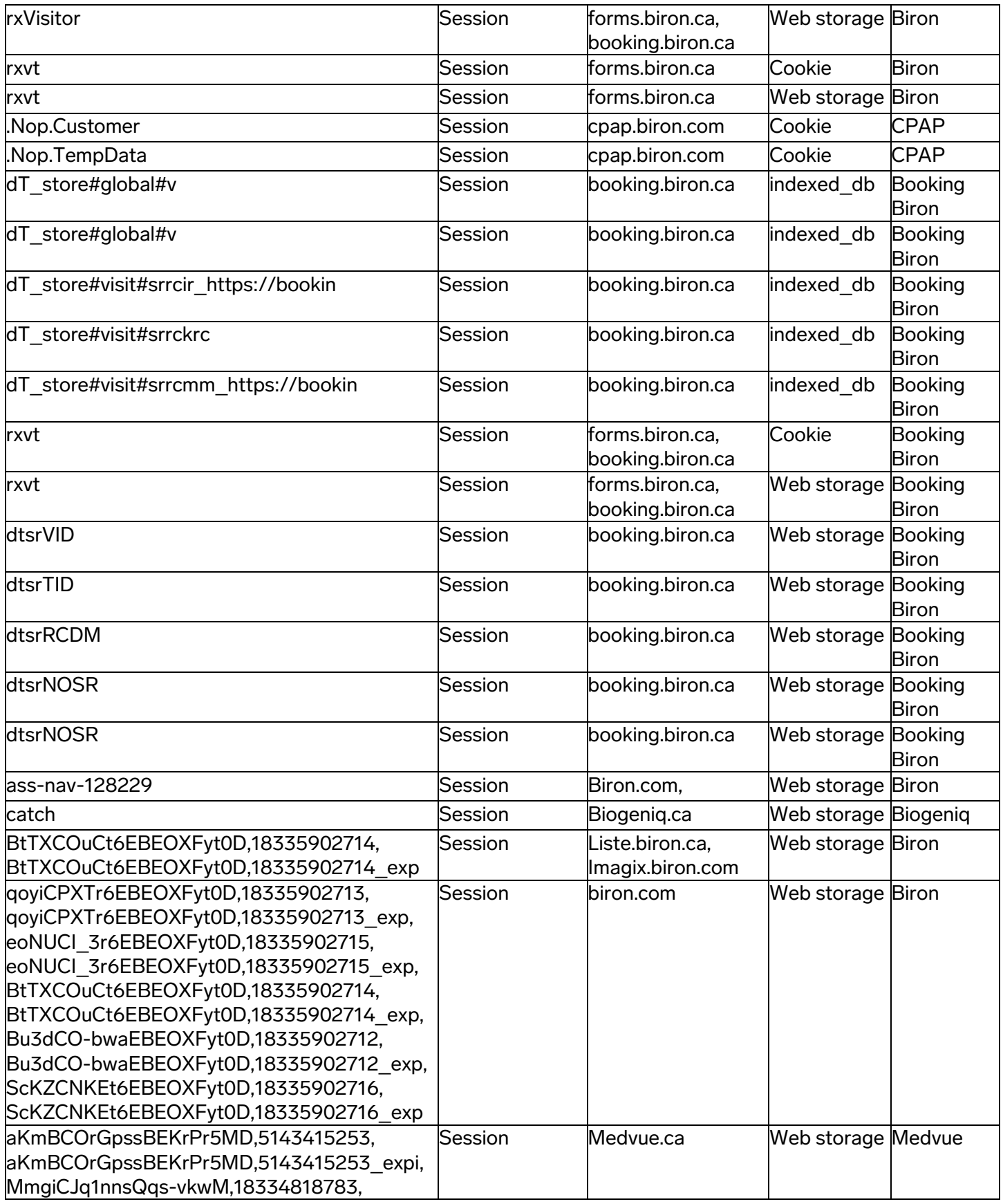

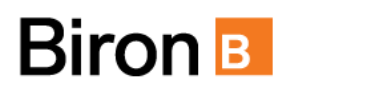

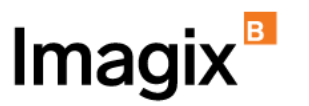

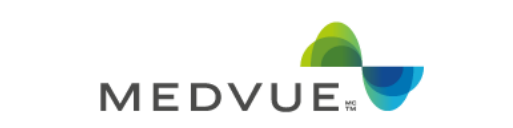

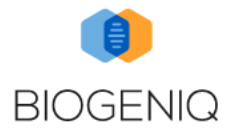

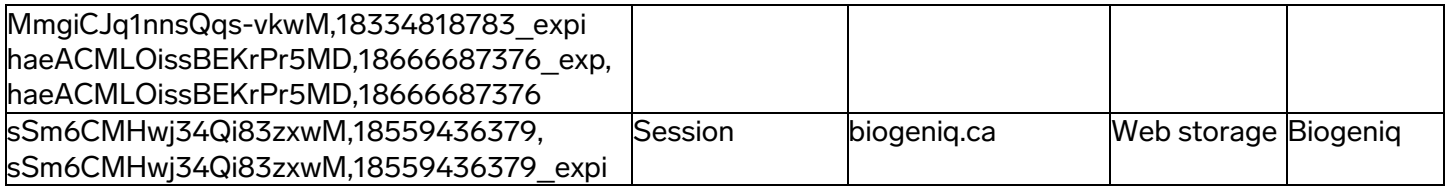

## Mesure d'audience et performance

Ces fichiers témoins sont utilisés dans le cadre de la gestion du site et comprennent des mesures d'audience et d'autres données d'analyse à propos de la navigation. Des données permettant une identification limitée peuvent être recueillies.

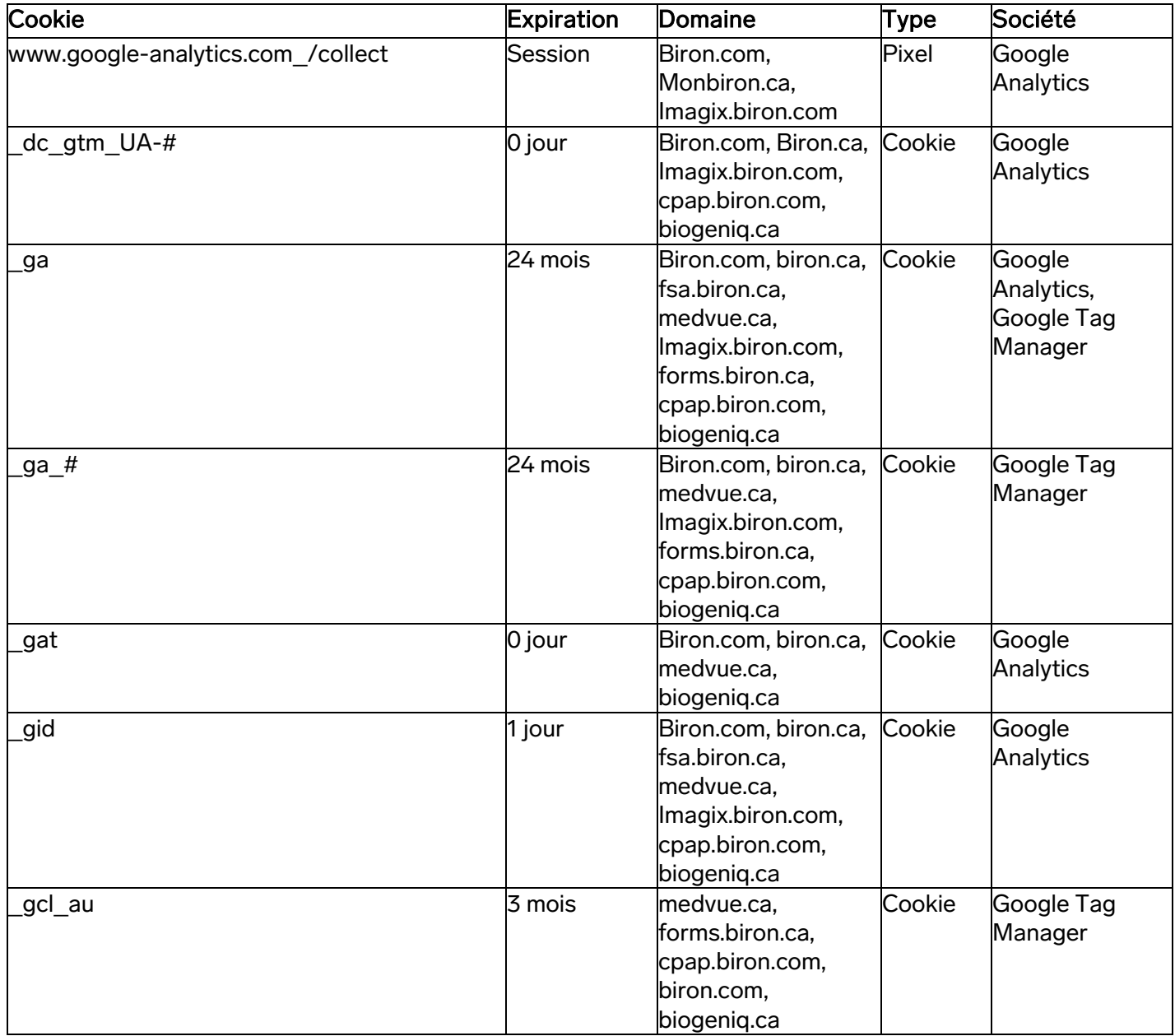

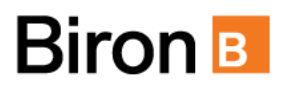

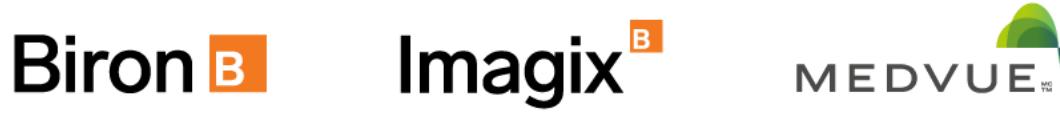

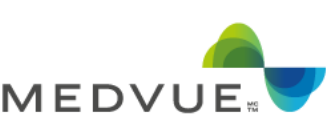

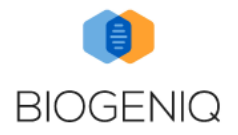

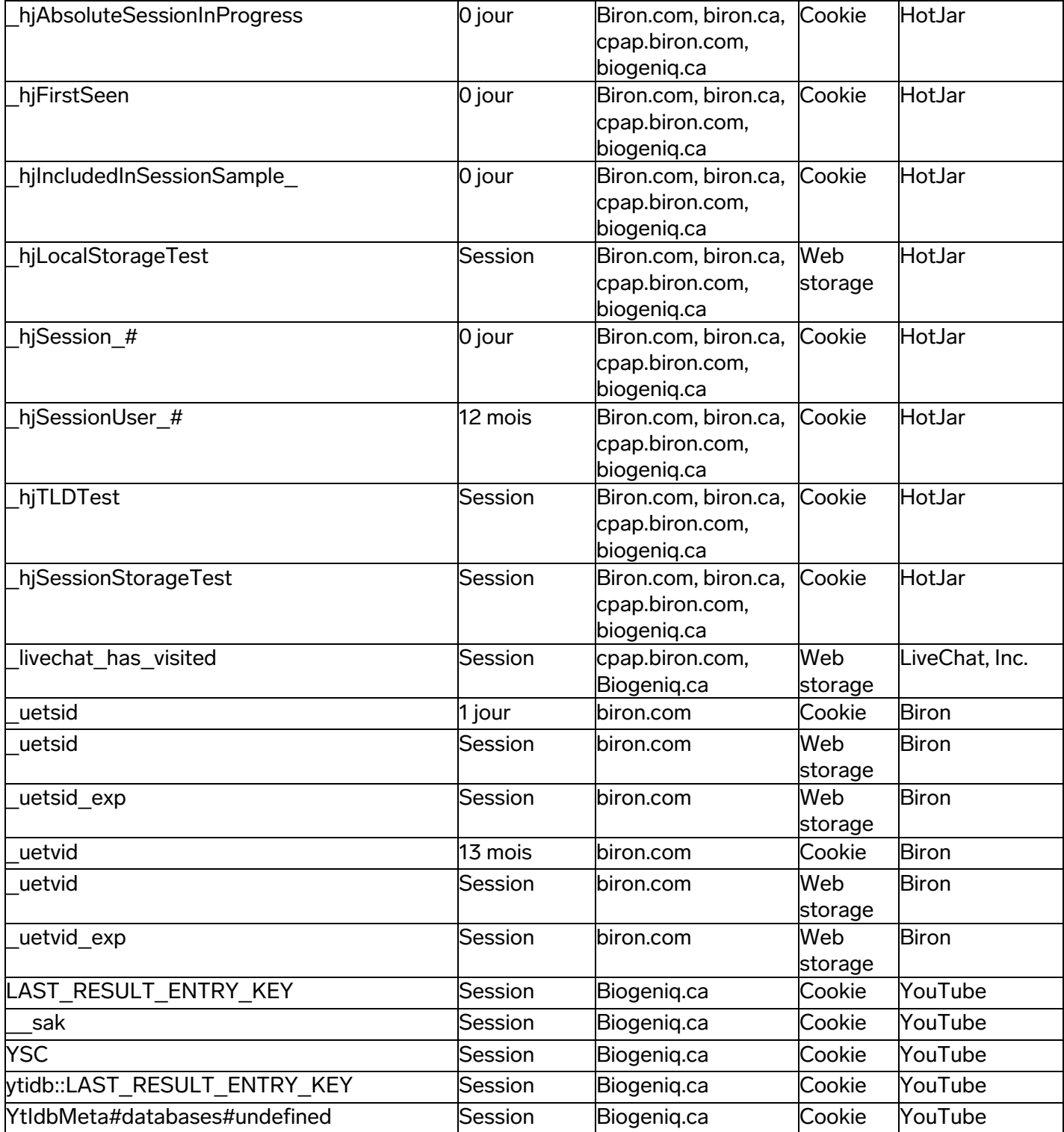

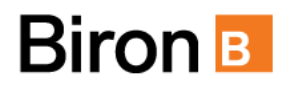

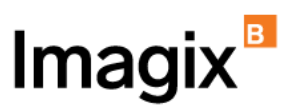

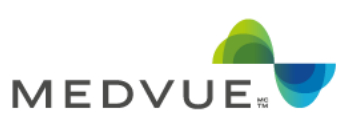

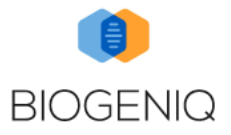

## **Commercialisation**

Ces fichiers témoins permettent de suivre les habitudes et l'activité de navigation d'un utilisateur. Ces fichiers témoins permettent de cibler et personnaliser le contenu présenté aux utilisateurs.

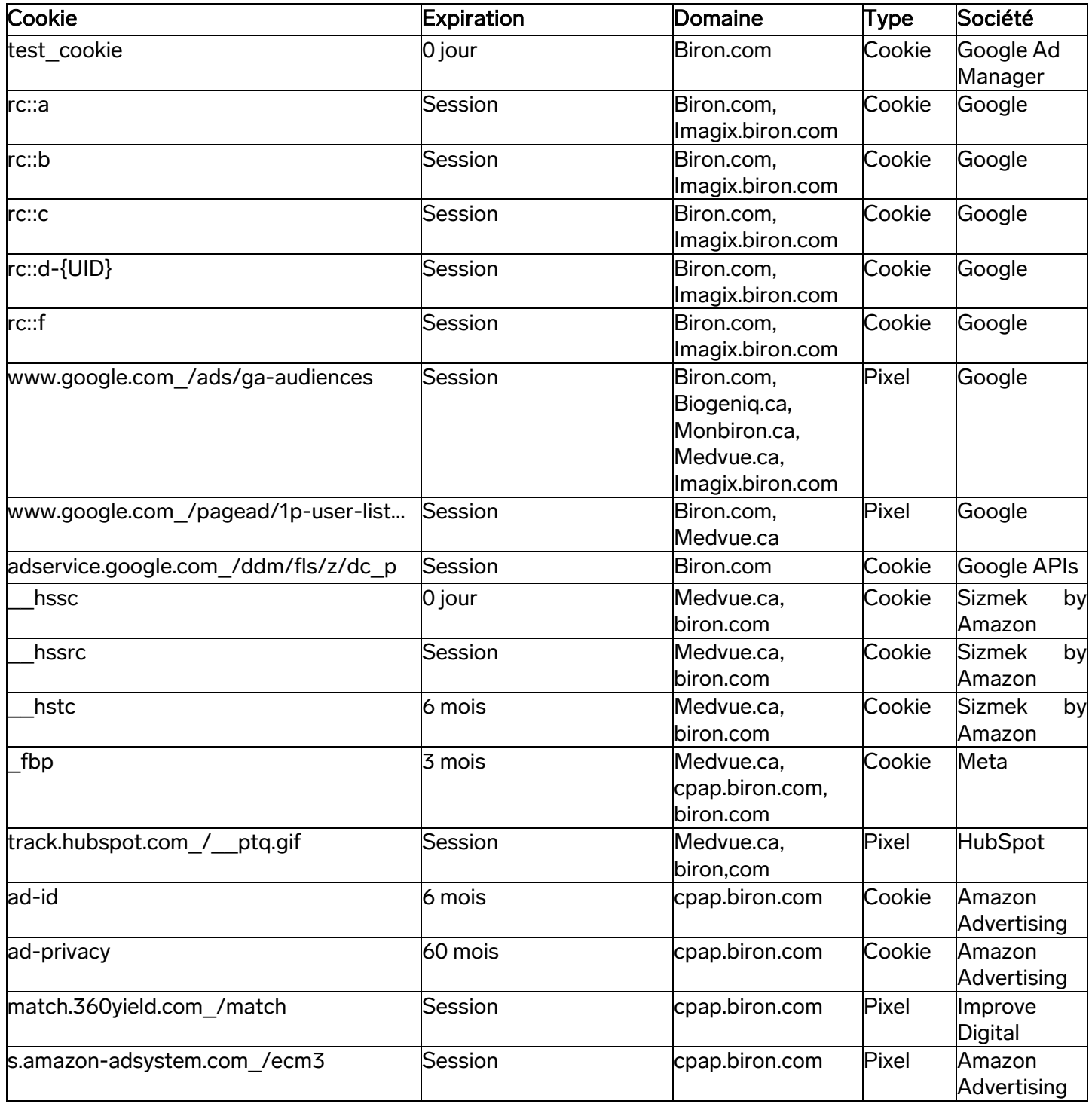

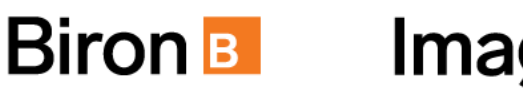

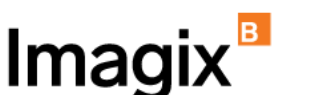

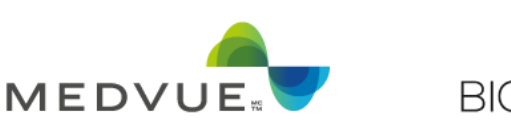

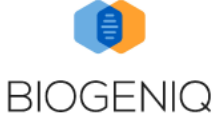

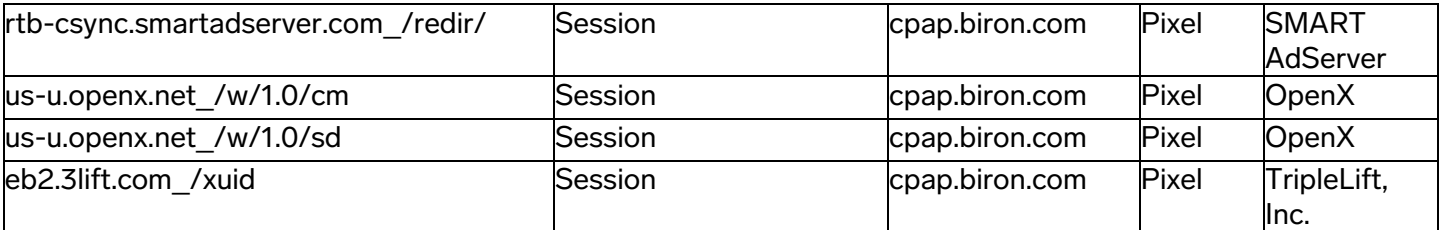

## Configuration des fichiers témoins et balises Web

La gestion des témoins et de vos préférences varie en fonction du navigateur que vous utilisez. Vous trouverez des instructions détaillées sur la manière de personnaliser ces paramètres dans le menu d'aide de votre navigateur. La configuration que vous choisissez peut avoir un impact sur votre expérience de navigation en ligne ainsi que sur votre accès à certains services qui nécessitent l'utilisation de témoins.

Si vous ne souhaitez pas recevoir de témoin de manière générale ou souhaitez refuser uniquement certains témoins, vous pouvez modifier les paramètres de votre navigateur de manière appropriée. Cette dernière option peut toutefois avoir pour conséquence que certains services personnalisés ne puissent être fournis, et, en conséquence, vous risquez de ne pas être en mesure de profiter pleinement de toutes les fonctionnalités offertes par le Site Web Biron.

#### Contactez-nous

Si vous avez des questions ou des commentaires au sujet de la présente Politique, veuillez communiquer avec nous par courriel à l'adresse [consent@biron.com.](mailto:consent@biron.com)